# ADEV11 Development System for AmigaDOS

Version 2.0

A 68HC11 C compiler, assembler, linker, librarian and downloader for the Amiga Public Domain

> Stan Burton 1978 26 St. SE Medicine Hat, Alta, CANADA T1A 2G8

# Table of Contents

#### **SECTION 1: Users Manual**

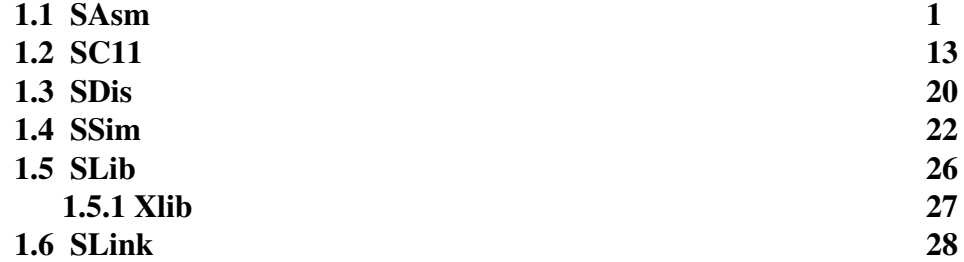

# **SECTION 2: Lib11 Library Reference**

**2.1**

## **SECTION 3: Examples**

**3.1 Monitor**

## **SECTION 4: Utilities**

- **4.1 HCLoad**
- **4.2 MHex**
- **4.3 SProg**

# ADEV11 Development System for AmigaDOS Users Manual

Version 2.0

# Acknowledgements

I would like to acknowledge the assistance and cooperation of a number of people that have contributed to the improvement of this product either through the supply of files to incorporate into the distribution or their services as bug finders and reporters.

## **Contributions**

Paul Isaacs - AmigaGuide version of the documents Ron Eirich - HCload utility

Bug reports

Paul Issacs, Keith Vasilakes ...

SAsm

#### **SYNOPSIS**

SAsm [options] <srcfile> [options]

## **DESCRIPTION**

SAsm is the assembler for the DEV11 system. It is a high level macro cross assembler for the Motorola 6803, 6805, 68HC11 and 68HC16 families and for the Hitachi 6303 family. It is a highly modified version of the publicly distributable DASM V2.12. The 68HC16 code generation has not been well tested since I do not have an HC16 to test it on. If you find any problems with it let me know (Stan).

SAsm produces a relocatable file which can be linked together (Slink) with other modules and/or library elements to produce an executable file. Naturally this includes the ability to have multiple segments within a module and BSS or uninitialized segments.

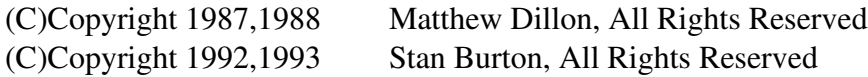

Publicly distributable for non-profit only. Must be distributed as is, with NO CHANGES to the documentation or code.

#### **COMMAND LINE**

srcfile: if no extension is specified in the name, .a is added outfile: if no other output file is specified the file generated is the extension-less srcfile name with a .o extension

The following options are available:

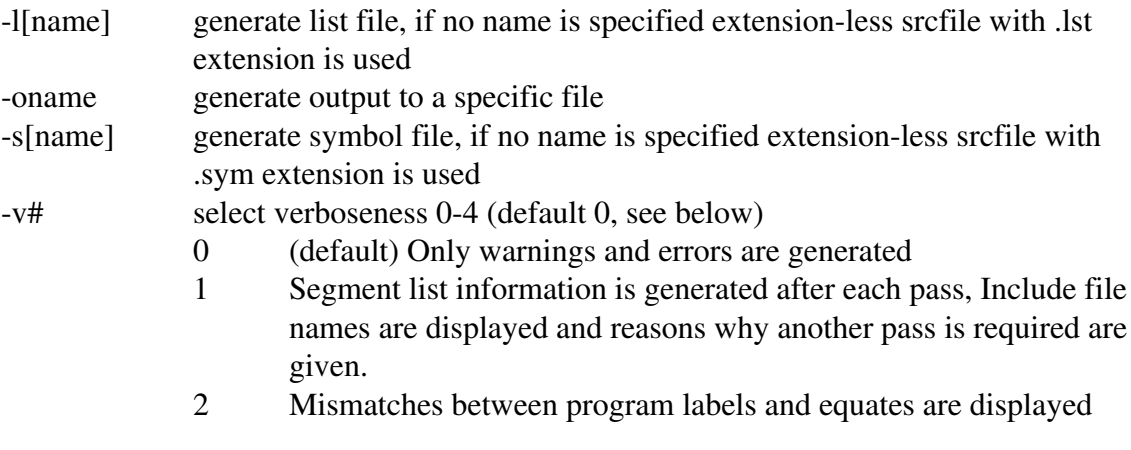

on every pass (usually none occur in the first pass unless you have re-declared a symbol name).

- 3 Unresolved and unreferenced symbols are displayed every pass (unsorted, sorry)
- 4 An entire symbol list is displayed every pass to STDOUT. (unsorted, sorry)

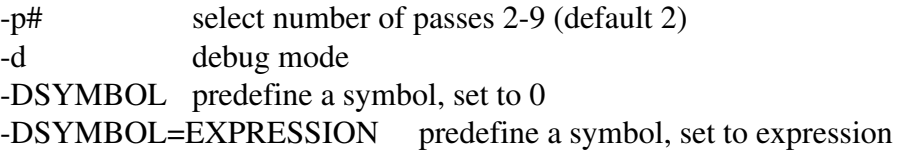

Example: asm master.asm -lram:list -v3 -DVER=4

The verbose options can provide additional information about reasons for failure to assemble a file. Part of this is the reason code:

R1,R2 reason code: R3

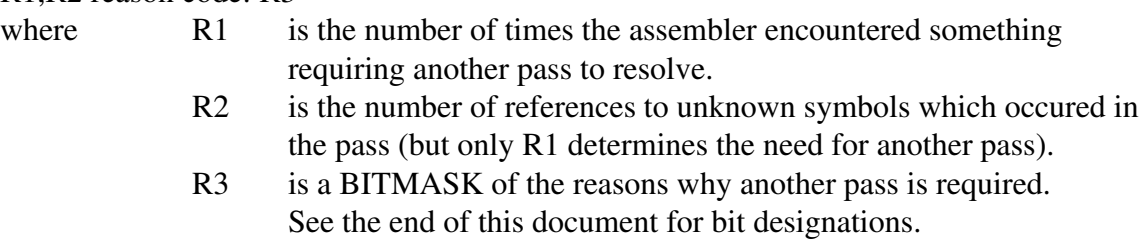

-expressions, as in C. (all expressions are computed with 32 bit integers) -no real limitation on label size, label values are 32 bits. -complex pseudo ops, repeat loops, macros, etc....

The following special characters are used in the symbol dump:

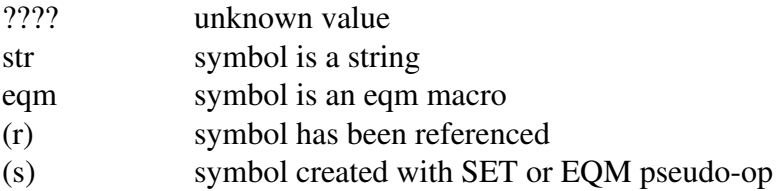

## LABELS and SYMBOLS

A label consists of one or more characters from the set A-Z, a-z, 0-9. The first character must be alphabetic. There is no limit to the name length. The value the label assumes the range of a 32 bit integer.

The label will be set to the current segment counter either before or after a pseudo-op is

executed. Most of the time, the label is set before the pseudo-op is executed. The following pseudo-op's labels are created AFTER execution of the pseudo-op:

#### SEG, ALIGN

#### PROCESSOR MODEL

The processor model is chosen with the PROCESSOR pseudo-op and should be the first thing you do in your assembly file. Only one PROCESSOR pseudo-op may be declared in the entire assembly.

#### **SEGMENTS**

The SEG pseudo-op creates/sets the current segment. Segments are used to separate the various parts of a program, for example CODE and BSS\_DATA; later the linker could place the CODE in the EPROM address range and the data at the ram address range. The use of DS or RMB statements in a segment planned for ROM is not logical.

As a result of the use of relocatable segments the ORG statement found in simpler assemblers is not used; its functionality is passed to the linker.

'Uninitialized' (.U) segments do not produce output. Therefore, output generating statements are not allowed in these segments.

#### MULTIPLE SOURCE FILES

The pseudo-ops XREF and XDEF make separately assembled source files possible. XREF tells the assembler that a symbol that you will be using is available from another source file. XDEF tells the assembler to make a symbol available to other source files. So, to have a successful reference, one and only one source file must XDEF the symbol and one or more source files must XREF it. Later, when all the component source files have been assembled, the linker takes these deferred references and changes them to specific addresses.

There is currently an unnecessary limitation in the use of XREF'd symbols - only one XREF'd symbol may be used per instruction. The example below should be legal but is not legal due to this limitation. XREF stack, stack size LDS #stack+stack\_size-1 The limitation was the easiest way to disallow the similar, but not legal, situations shown in the

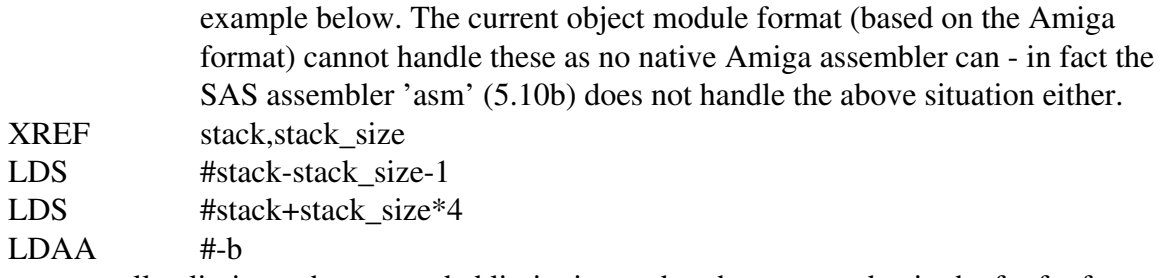

I hope to eventually eliminate the un-needed limitation and perhaps some day in the far far future I can eliminate the object format based limitation.

There is one more very small limitation. The assembler will report an error for the following code.

XREF s  $LDAA$   $\#s-129$ 

It does not know what s will evaluate to and assumes 0 which gives a negative value greater than can be handled in an 8 bit value. If this proves to be a severe hardship to anyone, let me know.

#### **MACROS**

You cannot have a macro definition within a macro definition, but can nest macro calls.

Arguments passed to macros are referenced with: {#}. The first argument passed to a macro would thus be {1}. You should always use LOCAL labels (.name) inside macros which you use more than once. {0} represents an EXACT substitution of the ENTIRE argument line.

#### GENERAL

? The other major feature in this assembler is the SUBROUTINE pseudo-op, which logically separates local labels (starting with a dot). This allows you to reuse label names (for example, .1 .fail) rather than think up crazy combinations of the current subroutine to keep it all unique.

#### **PSEUDOPS**

INCLUDE "name" Include another assembly file.

[label] SEG[.U] name [label] RSEG[.U] name

This sets the current segment, creating it if neccessary. If a .U extension is

specified on segment creation, the segment is an UNINITIALIZED or BSS segment. The .U is not needed when going back to an already created uninitialized segment, though it makes the code more readable. The .z force may be used to declare that any symbols declared in this segment may be accessed by direct (page zero) addressing where appropriate. If you need a .U and .z segment, first declare it as .U and then immediately redeclare it as .z. [label] DC[.BWL] exp,exp,exp ... [label] FDB exp,exp,exp ... [label] FCB exp, exp, exp ... [label] FCC exp, exp, exp ... Declare data in the current segment. The default size extension for DC is a byte. FCB allows only byte size and FDB allows only word size. [label] DS[.BWL] exp[,filler] [label] RMB exp[,filler] Declare space (default filler is 0). Note that the number of bytes generated is  $\exp$  \* entrysize (1,2, or 4). The default size extension for DS is a byte. RMB allows only the size of byte. Note that the default filler is always 0. [label] DV[.BWL] eqmlabel exp, exp, exp.... This is equivalent to DC, but each exp in the list is passed through the symbolic expression specified by the EQM label. The expression is held in a special symbol dotdot '..' on each call to the EQM label. See EQM below [label] HEX hh hh hh.. This sets down raw HEX data. Spaces are optional between bytes. NO EXPRESSIONS are allowed. Note that you do NOT place a \$ in front of the digits. This is a short form for creating tables compactly. Data is always layed down on a byte-by-byte basis. Example: HEX 1A45 45 13254F 3E12 ERR Abort assembly. [label] XDEF symbol, symbol, symbol]

[label] PUBLIC symbol,symbol,symbol

Defines which symbols/labels are available outside of this module.

[label] XREF symbol,symbol,symbol]

[label] EXTERN symbol,symbol,symbol

Declares which symbols/labels from outside modules are used in this module. The .z force may be used to declare that the symbols may be accessed by direct (page zero) addressing where appropriate.

#### PROCESSOR model

Do not quote. Model is one of: 6803,HD6303,68705,68HC11, 68HC16. Can only be executed once, and should be the first thing encountered by the assembler.

#### ECHO exp,exp,exp

The expressions (which may also be strings), are echod on the screen and into the list file

#### [label] ALIGN N[,fill]

Align the current PC to an N byte boundry. The default fill character is always 0.

#### [label] SUBROUTINE name

This isn't really a subroutine, but a boundry between sets of temporary labels (which begin with a dot). Temporary label names are unique within segments of code bounded by SUBROUTINE:

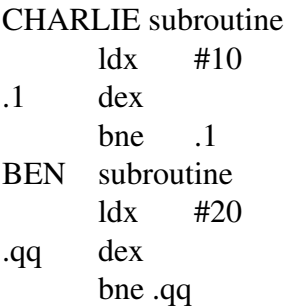

Automatic temporary label boundries occur for each macro level. Usually temporary labels are used in macros and within actual subroutines (so you don't have to think up a thousand different names)

symbolEQU exp The expression is evaluated and the result assigned to the symbol. symbolEQM exp The STRING representing the expression is assigned to the symbol. Occurances of the symbol in later expressions causes the string to

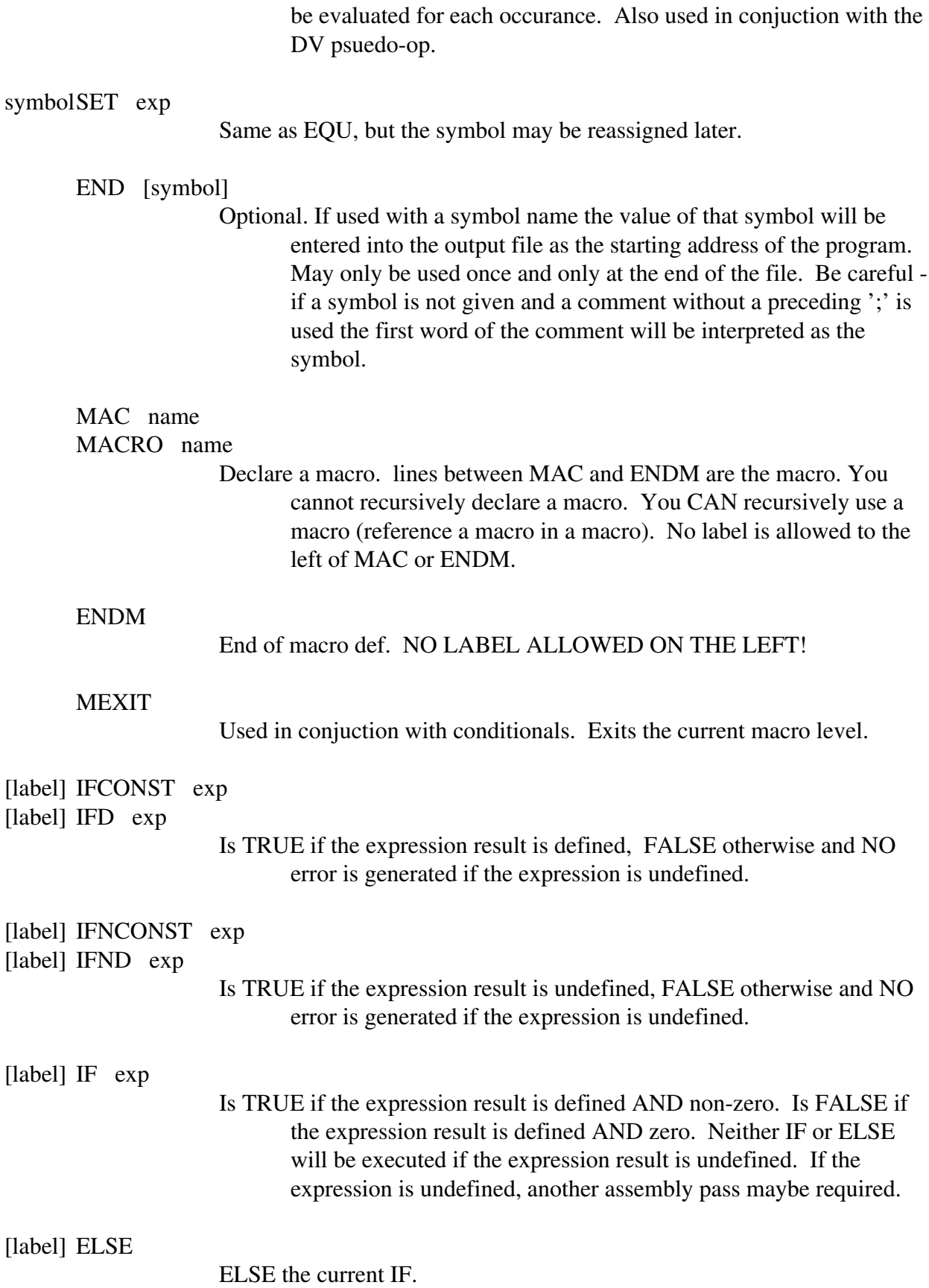

[label] ENDIF [label] ENDC [label] EIF

Terminate an IF. ENDIF and EIF are equivalent.

[label] REPEAT exp [label] REPEND

> Repeat code between REPEAT/REPEND ' $\exp$ ' times. if  $\exp == 0$ , the code repeats forever. exp is evaluated once.

> > Y SET 0 REPEAT 10 X SET 0 REPEAT 10 DC X,Y  $X$  SET  $X + 1$ REPEND  $Y$  SET  $Y + 1$ REPEND

generates an output table: 0,0 1,0 2,0 ... 9,0 0,1 1,1 2,1 ... 9,1, etc...

Labels within a REPEAT/REPEND should be temporary labels with a SUBROUTINE pseudoop to keep them unique.

The Label to the left of REPEND is assigned AFTER the loop FINISHES.

#### FORCED ADDRESSING MODES

[label] XXX[.force] operand

XXX is some mnemonic, not necessarily three characters long. The .FORCE optional extension is used to force specific addressing modes. Force extensions are also used with DS,DC, and DV to determine the element size.

example: lda.z charlie

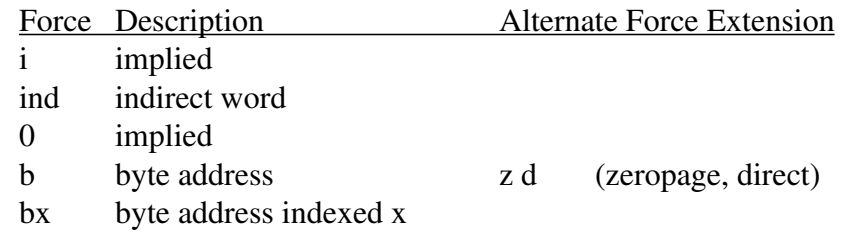

- by byte address indexed y
- w word address e a (extended, absolute)
- l longword (4 bytes) (DS/DC/DV)
- r relative
- u uninitialized (SEG)

#### EXPRESSIONS

Some operators, such as ||, can return a resolved value even if one of the expressions is not resolved. Operators are as follows:

NOTE WELL! Some operations will result in non-byte values when a byte value was wanted. Example:  $\sim$  1 is NOT \$FF, but \$FFFFFFFFF. Preceding it with a < (take LSB of) will solve the problem.

ALL ARITHMETIC IS CARRIED OUT IN 32 BITS. The final result will be automatically truncated to the maximum handleable by the particular machine language (usually a word) when applied to standard mnemonics.

#### PRECEDENCE

#### UNARY

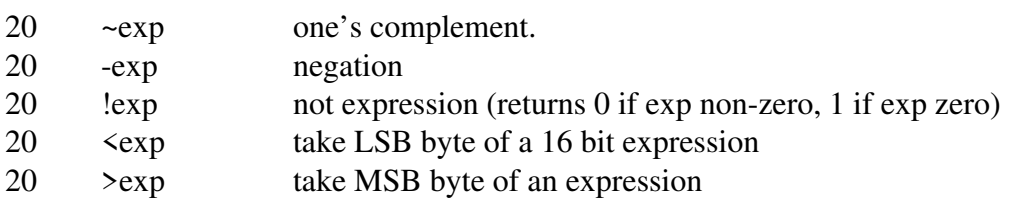

## BINARY

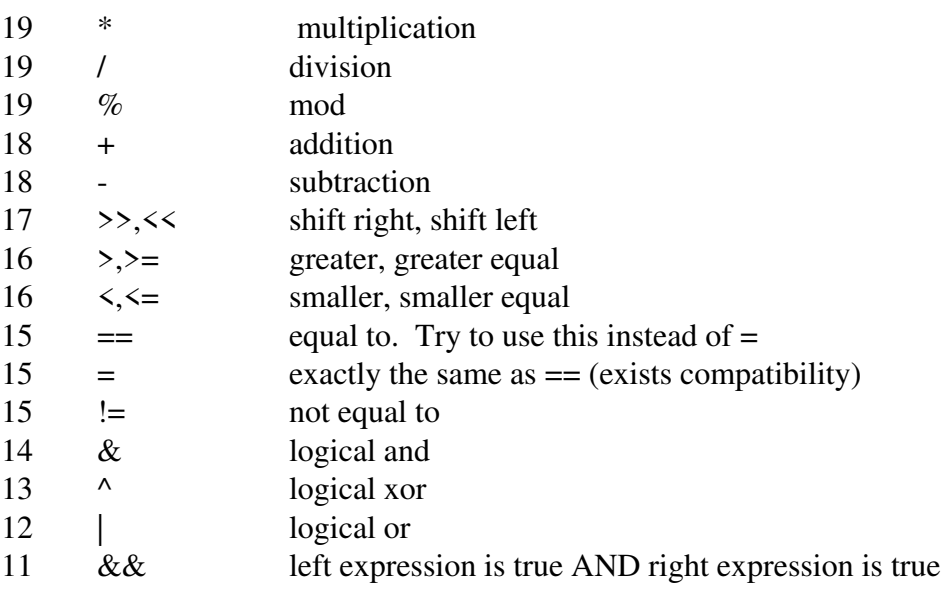

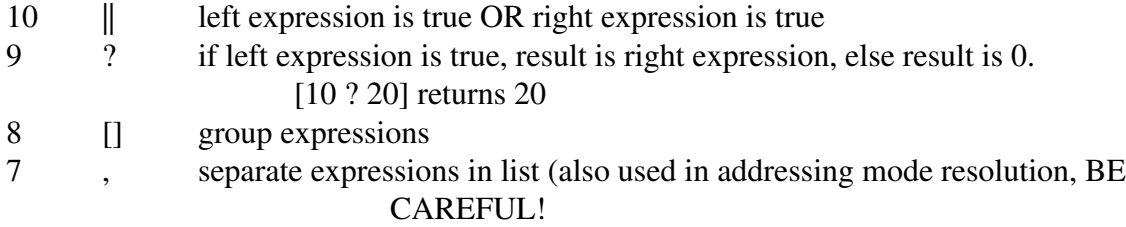

## **CONSTANTS**

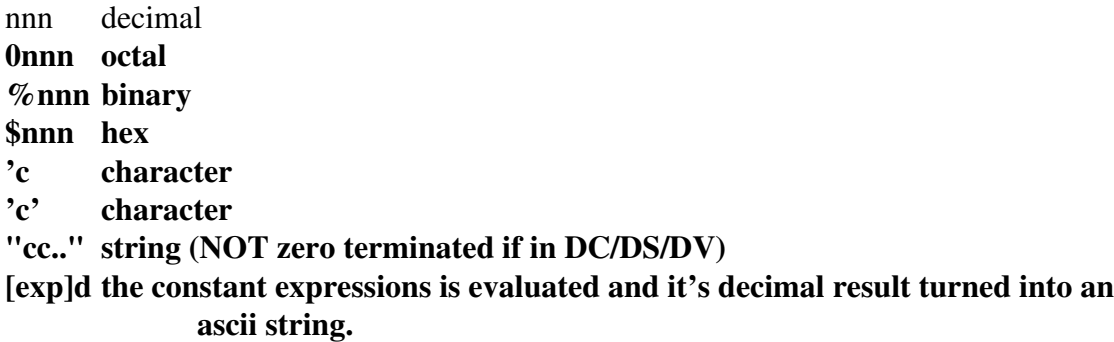

## **SYMBOLS**

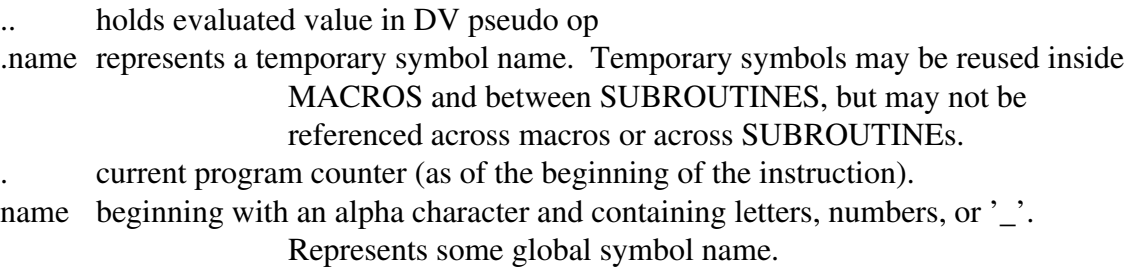

## WHY codes:

Each bit in the WHY word (verbose option 1) is a reason (why the assembler needs to do another pass), as follows:

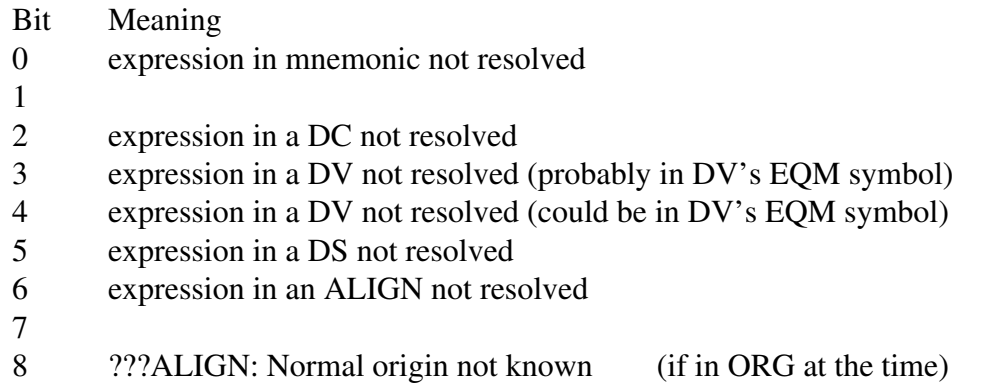

- 9 EQU: expression not resolved
- 10 EQU: value mismatch from previous pass (phase error)
- 11 IF: expression not resolved
- 12 REPEAT: expression not resolved
- 13 a program label has been defined after it has been referenced (forward reference) and thus we need another pass
- 14 a program label's value is different from that of the previous pass (phase error)

Certain errors will cause the assembly to abort immediately, others will wait until the current pass is over. The remaining allow another pass to occur in the hopes the error will fix itself.

#### HIGH LEVEL CONSTRUCTS

The assembler allows for some high level C-like constructs that help to make your assembler source file self documenting and clearer. The expressions allowed in these constructs are quite different, check the documentation below.

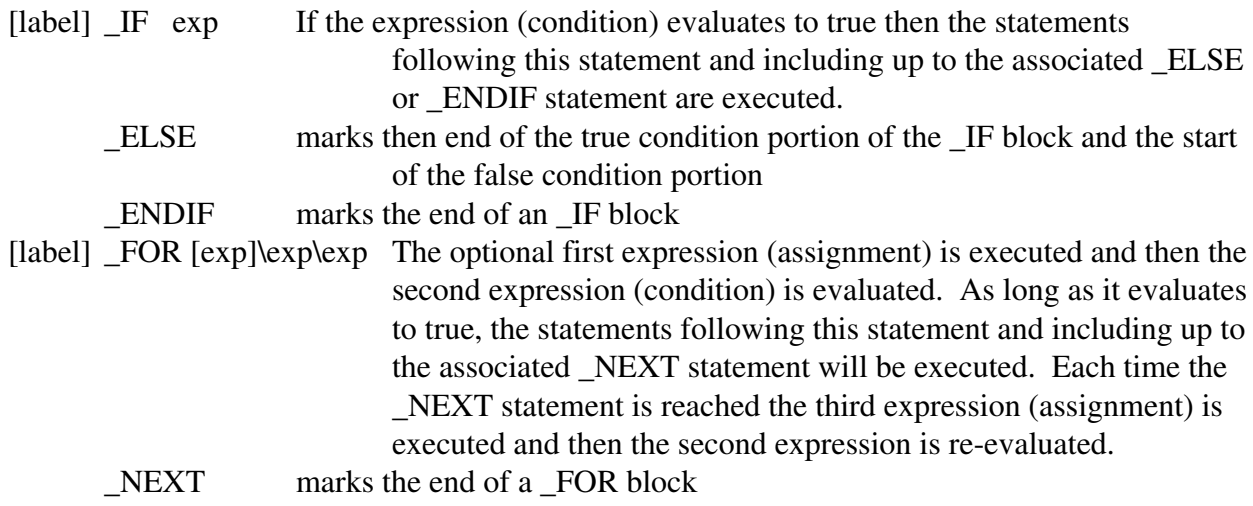

If an \_IF, \_ELSE, \_FOR or \_NEXT statement causes an branch address range error you can instruct that extended addressing be used with the .w force.

There are currently two types of expression: condition and assignment. Each consists of three parts and the parts must appear in the defined order.

```
<condition> := [!]<register><comparison><argument> | [!]<CCRbit>
\langle \text{assignment} \rangle := \langle \text{register} \rangle \langle \text{equate} \rangle \langle \text{argument} \rangle\langle register> := \langle A|B|D|X|Y\rangle\text{Comparison} := \langle \langle \text{I} = |! \text{I}| \rangle \rangle = | \text{HI} | \text{LO}. | \text{HS}. | \text{LS}.\langle \text{argument} \rangle := \langle \text{number} \rangle |\langle \text{label} \rangle| \langle \text{number} \rangle |(X)| |\langle \text{number} \rangle| (Y)| (\text{number})| (\text{label})\langle CCRbit \rangle := CCRc|CCRm|CCRv\text{{{\small\tspace\leq}}} \text{{{\small\tspace\sspace}=}} \text{{{\small\tspace\sspace}\neq} -1}\langlenumber\rangle := \frac{\hat{\mathbf{x}} - \hat{\mathbf{x}}}{\hat{\mathbf{x}}}number\langle \langle decimal number\rangle
```
Although not currently allowed, expect that multiple comma separated assignment expressions will be allowed and that a reversed order assignment will be allowed.

Some examples of the use of these expressions are given below.

a) if register a is greater than 3 then add 6 to a and shift left otherwise just shift left

```
IF A > 3adda #6
            lsla
      _ELSE
            lsla
      _ENDIF
b) convert a mixed case null terminated string to lower case
      \text{FOR } A=(X)\A!=0\A=(X)IF A>='A'IF A \leq Z'adda #'a'-'A'
                   _ENDIF
            _ENDIF
            inx
      _NEXT
```
High level expressions can be nested up to 8 levels deep. High level expressions are only available for the 68HC11 currently, if you want them to be available for another processor, let me know. It is possible to generate some syntactically legal assignment statements that produce illegal opcodes. An example of these would be  $X<sub>+</sub>=4$ . I have not implemented these yet due to the absence of convenient opcodes (ADDX, SUBX) in the HC11 and the complexities in faking them, so don't use them.

SC11

## **SYNOPSIS**

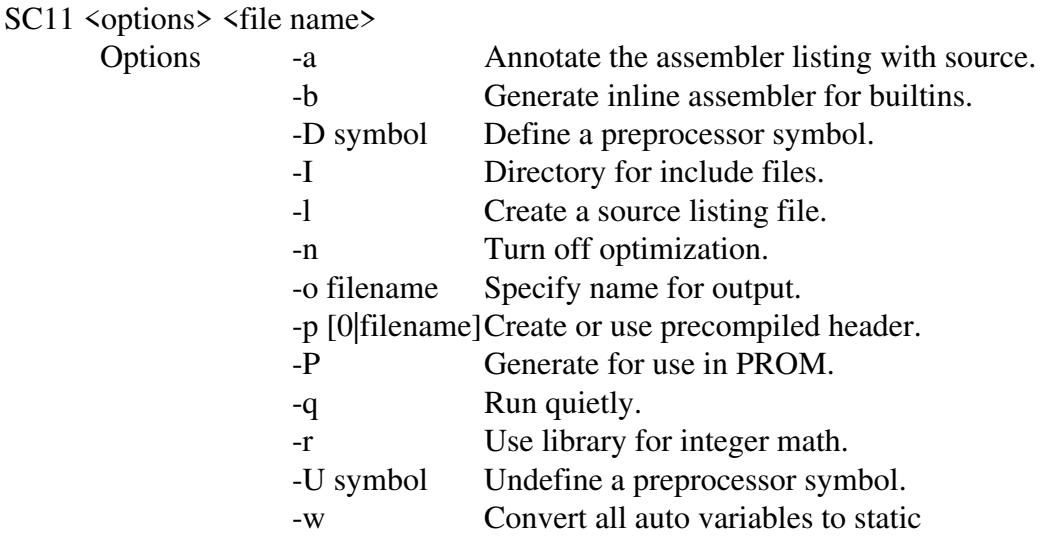

#### **DESCRIPTION**

SC11 is a C compiler that produces 68HC11 source output that is ready for assembly. The compiler is reasonably compliant with the ANSI-C standard. It supports all C constructs except bit definitions. Some HC11 extensions are provided.

This product has had a good amount of testing, but due to its complex nature, there could still be many bugs and, as this is a public domain product, I cannot advise its use for applications that may be critical to someones life, income or career. If you feel that you must do so anyway, I recommend that you contact me before you start, to ensure that I am still supporting this product.

#### **BUILT-IN FUNCTIONS**

The following functions are available as built-ins. As such, these functions are quite a bit faster than the corresponding library functions.

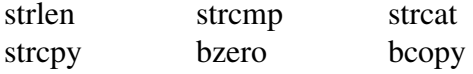

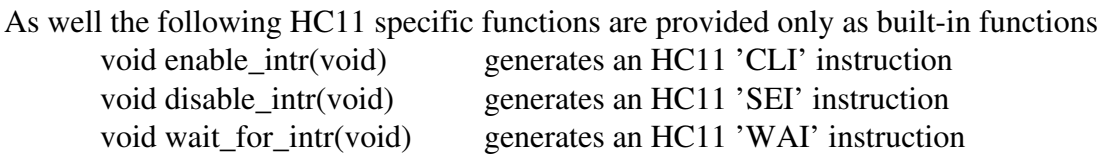

#### **MEMORY FUNCTIONS**

The functions malloc and free are available. If you use them, you will get a 2K byte space of memory to allocate from. If you do not use them, no memory is mapped for allocation. If you want to change the size of this area you must create, assemble and link with a file that looks a lot like this.

PROCESSOR 68HC11

XDEF first mem location, last mem location

RSEG.U BSS first mem location rmb 2048 last mem location

#### **INTERRUPTS**

If an interrupt routine is to call a C routine it must preserve all registers and the D extension and mirror temporaries and of course restore them on exit. If it will be doing floating point math, it must also preserve the 10 bytes of math registers. This is a fairly high overhead to pay. For those that insist on having interrupts call C routines I plan to add an interrupt keyword for functions that forces them to preserve these registers.

Currently, many of the library routines in C\_lib.lib and math.lib are not re-entrant. If another task, process or interrupt calls a non re-entrant function that is used by the main program or another interrupt, if nested interrupts are possible, bad and unpredictable things will happen. Better yet there is currently no list of which functions are and are not re-entrant. BE SAFE - DON'T DO IT.

Instead of calling C functions with interrupts, it is reccommended that the interrupt handler service the interrupt then set a flag that the main program checks and on finding it set executes the calls.

#### **PRINTF, SPRINTF, FPRINTF, SCANF, SSCANF, FSCANF**

There are 4 versions of each function in the printf family of functions and 4 versions of each function in the scanf family of functions. The default versions are ANSI compatible. The printf family uses the function print which is very large and it would be a shame to use an 8 Kbyte function to

printf("Hello World"); Similarly the scanf family uses the function \_\_print which is also very large and it would be a shame to use an 8 Kbyte function to scanf("%s",string);

For something as simple as the examples above you should consider using puts or fputs or gets or fgets, they are smaller and faster. If you need printf or scanf, the linker can be told to substitute one of the other formatting functions, \_\_sm\_print, \_\_med\_print or \_\_lg\_print for print and \_\_sm\_scan, \_\_med\_scan or \_\_lg\_scan for \_\_scan. The differences are;

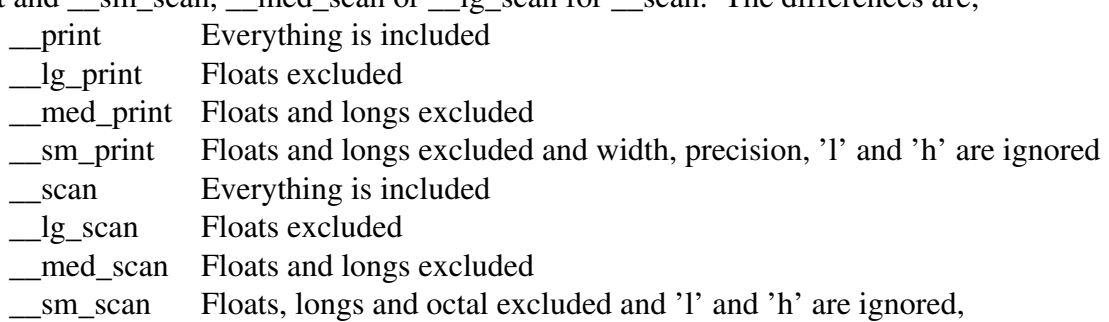

Currently none of the long or float handling is in the library. In their place are stubs that do nothing.

## **ERROR REPORTING**

The error detecting/reporting of this compiler is quite poor. I have never had it crash but it will hang. If you have it hang I reccomend that you run another compiler, such as SAS/C, over the code to find the problem.

## **STACK USAGE**

As on most compilers there is a need for more stack for a larger function. With this compiler it doesn't take much of a function to exceed the default stack size of 4000 bytes. Stack checking saves your system from a crash - so it is only a small hassle to increase the stack and try again. I plan to give the program more stack by default.

# **ZERO PAGE USAGE**

It is very important from the execution time perpective that you have the 6 bytes of pseudo registers in page zero. This does not seem like an unreasonable demand so the system defaults to that way. If you cannot use any zero page ram, you will have to modify the C\_lib.inc file to remove the .z from the zpage segment and then reassemble all C compiler generated sources including the library sources and then link with zpage at its correct location.

Similarly, if you choose to use floating point routines, another 10 bytes of page zero will be required.

### **HC11 REGISTER USAGE**

A C routine may use any of the HC11 registers. In addition to this it may use 6 bytes of pseudo registers which are used to speed calculations. Two of these bytes act as an extension to the D regster for use with long variables. The other 4 bytes act as mirror temporaries of the extended D register.

L99999999 L99999990 D register L99999995 L99999996 L99999997 L99999998

If a C routine is to call an assembly routine, the assembly routine must preserve only the Y and S registers. The subroutine will be called with all parameters pushed on the stack, as is traditional with the C language. The parameters are pushed onto the stack in the reverse order that they are listed in the function prototype. The Y register points to the data frame for the calling function which should not be changed. The result of the routine, if there is one, will be in the B register if it is a char size result, in the D register if it is a word size result or in the D register and the D extension word.

In order for an assembly routine to call a C routine, the assembly routine must setup like a C routine. Parameters must be pushed to the stack and the stack must have enough space for the auto (local) variables of the C routine(s).

C source symbols have an underscore prepended to them when they are translated to assembler. Therefore, if the C program calls an assembler function "find\_mouse", the assembler functions name in the assembler source would be "\_find\_mouse".

## **FUNCTION RETURN VALUES**

For the results of functions returning either char or long sized to be used properly in following expressions it is ESSENTIAL that the function prototype be known before the function is used. If it is not known the compiler will assume int meaning that a byte of garbage will be appended to the char as the MS byte, or that the upper word of the long will be lost.

## **FUNCTION PARAMETERS**

In using var args type functions such as fprintf, fscanf and their derivatives and unprototyped functions, it is important to understand how arguments are pushed to the stack for these calls. All expressions (a single variable is consider a simple expression) are pushed to the stack in the size that the expression evaluates to:

a char variable is pushed as 8 bits

an int,short or pointer variable is pushed as 16 bits a long variable is pushed as 32 bits an expression is pushed as the longest type used in the expression an expression that mixes signed and unsigned types of the same size is promoted to the next larger size unless the size is long a numeric constant is pushed as the smallest signed size that it can fit into. Ex.  $127 \Rightarrow$ char,  $128 \Rightarrow \text{int}$ 

So if an unprototyped or var args function is expecting an int and you pass it the number 4, it will not work the way you expect. You will have to cast it to the required size or if the function is fully prototyped (not var args) the cast will be done automatically for you.

For integer specifiers %d, %x, etc., fprintf and fscanf have a default size of int. If you wish to use a long you must you the l specifier (%ld, %lx) and either pass a long variable, long expression or long cast. The %c specifier has a default size of char. If you pass it an int it will not work as you expect, in this case you must cast to a char.

This concern is not present in 68000 C compilers because they always promote the type to long since that is the natural size of the processor. But to produce efficient code for the HC11 we must do it this way. Intel processors (at least with 16 bit compilers) suffer some of these problems.

## **INPUT/OUTPUT**

You are expected to provide 4 routines if you plan to do character I/O. putchar, getchar, puts, gets; these are documented in any C book.

#### **BIT FIELDS**

This compiler does not support bit fields

## **CUSTOMIZING C.O**

You are strongly advised to link with c.o for all your C programs. However, c.o is not provided with this release (or any other). Only the source file (c.a) is provided since it MUST be customized to suit your environment. It is a very small program, currently the only thing that must be setup is the stack pointer. Once this is done use SAsm to assemble c.a and produce c.o.

## **THE PROM (-P) OPTION**

This option causes all non-constant initialized data to be generated in the data segment IDATA. This name has special meaning to the linker, causing it to generate a mirror BSS allocation for it. The linker also generates 3 symbols, LIDATAfrom, LIDATAend and IDATAto. If there is no IDATA segment, these symbols are generated with unknown but identical values. Using these symbols a simple routine in C\_lib called \_\_init\_data copies the initialization data to the BSS segment. This allows for ram variables in a BSS segment to have initial values coming from the PROM. When linking, the IDATA segment should be located in RAM memory, the initialization values are automatically tacked onto the end of the CODE segment or a CODE segment is created. If you link with the module c.o all of this will be taken care of for you.

## **BIT OPERATION OPTIMIZATIONS**

Certain operations can be optimized into bit operations which are much faster than other operation. To use them you must design your program to take advantage of them. Any variables that you will be doing bit operations on must be char or unsigned char type and must be accessible via a dereference, which includes function parameters, auto variables in functions and pointer referenced variables.

For the first type of bit optimization you must use the  $&=$  or  $=$  operations and you must use a constant as the bit pattern. This will make use of the 6811 instructions BSET and BCLR. For example;

```
char r;
void main(unsigned char *s) {
      char t;
      char *u_ptr;
      r = 4; \leq \leq NOT Optimized, not pointer accessible
      t = t | 4; \langle == NOT Optimized, not |= operators &= 5; \leq \leq \leq Optimized
      s &= 6; \leq 0ptimized
       *u_{\text{part}} = 0x30; \qquad \leq = \text{Optimized}}
```
The second type of optimization is employed when a dereferrenced variable is anded with a constant as part of a conditional expression. This uses the 6811 instructions BRSET and BRCLR For example;

```
unsigned char *ptr;
void main( void ) {
        if (*ptr & 0x80) { \frac{\pi}{3} if MSB set then ...
        }
}
```
The above constraints are a function of the limitations of the bit operations of the HC11.

## **CODING FOR MAXIMIZING EFFICIENCY**

The auto increment/decrement reference is much faster as \*++aptr than as \*aptr++ particularly on int and long sized data.

#### **STANDARD C FUNCTIONS (C\_lib.lib)**

The following functions are available through the C\_lib.lib library. They are currently not prototyped here since such prototypes are available from many other sources and because to do so would take time from more worthwhile enterprises.

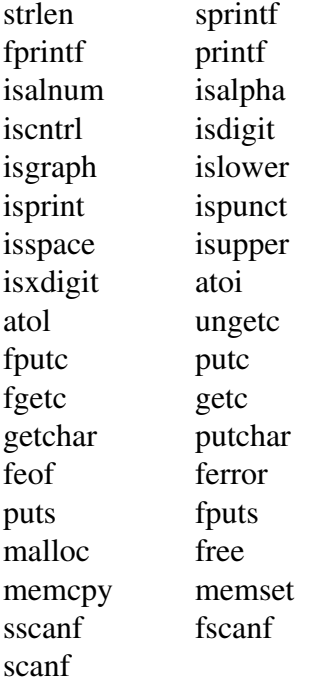

The following functions are useful functions that I have seen in other compilers but are not standardized ... and currently not documented, sorry.

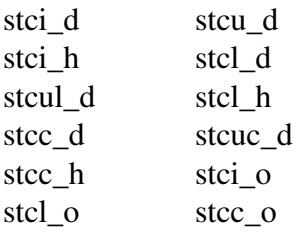

SDis

## **SYNOPSIS**

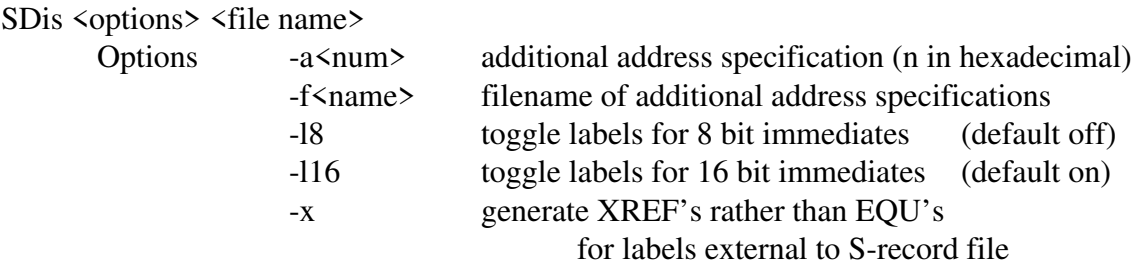

## **DESCRIPTION**

SDis is the dis-assembler for the DEV11 system. It accepts a Motorola S-record format file and outputs a symbolic dis-assembled file to stdout, by default the console. The output file is assembler (SAsm) ready and would assemble to be exactly the same as the file that was dis-assembled.

SDis is what I call a tracking dis-assembler; which means that it must have the address of an executable instruction to start from and it follows the executable code thru statement by statement building up a map of where executable code is found. Normally it gets the starting address from the S9 record, if your file has one. Otherwise or if other addresses must be known, as might be the case with a monitor ROM with many entry points, the dis-assembler asks for an address(es) to start from or address(es) can be provided on the command line or from a file. A tracking dis-assembler will not attempt to dis-assemble data; it knows the difference (but it can be intentionally fooled).

If a file is used to supply additional code entry addresses, the format of the file is one Hex address per line in the file. Blank lines are ignored

Unfortunately, some compilers (including SC11) produce code from a switch statement that fools SDis. The construct is;

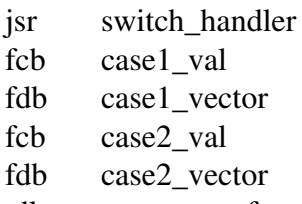

The handler never returns from the jsr, instead it fiddles the stack and jumps to one of the vectors. If you see non-sense instructions or '???' not in a comment this is what you have run into.

The above example also shows how the disassembler can miss some code areas, thinking they

are data instead. Since it cannot know the format of the data following the JSR or any vector lookup table, it cannot know that there is code at the vector addresses. This is where a human brain is required. After the first disassembly analyse the data areas to see if they are vector lookup tables; if so get the addresses and enter them in by hand during the next disassembly.

If SDis finds a place in the file that it believes is data but does not have a label, i.e. that address is not accessed by any of the code that it knows about, it will print out "??? no label." Generally, this means that the data is not accessed by the program. If you inspect the the hex dump of this data you may discover that it is in fact executable code. Again, this would be code that is not used in the program. Unused code or data is a sign that a linker and library routines have been used to build the program as this process often results in the inclusion of extraneous routines.

No disassembler can know the difference between a constant and an address in an immediate statement. For example;

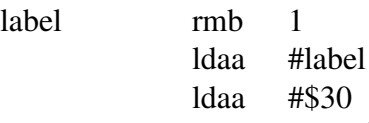

If 'label' evaluates to an address of \$30 then no difference exists between the two ldaa statements. But the difference is critcal if the dis-assembled code is to be relocated. In hopes of helping, there are two options that determine how these cases are disassembled - as constants or labels and for 8 bit immediates if the value is in the range of ASCII a comment containing the character is appended. BUT, you will still have to sort out which are really constants if you wish to relocate!

SSim

## **SYNOPSIS**

SSim [NTSC|PAL] [LORES] [NOLACE]

#### Note: the screen defaults to DBL\_NTSC HIRES LACE

## **NOTES**

Special thanks go to Motorola Inc. for supplying the reference materials that were essential to this product and consequently for the education as to the depth and breadth of the 'HC11 family.

The large number of peripherals and variations of peripherals in this family has made difficult to model everything in the time that I can devote to a public domain product. Unmodelled members of the family are disabled in the menus. Additionally, the following peripherals and functions are not modelled on any processor.

EEPROM programming SPI If these are particularly important to you, let me know, I'll see what I can do.

## **DESCRIPTION**

SSim is a highly capable simulator for the 68HC11 processor. It is different from Sim68 (for IBM PC's) in many ways. First, it is more GUI based, second, it simulates the memory and the operation of regisiters specific to the selected processor and third, it allows for simulating external peripherals via an ARexx interface. The ARexx simulation could be done by CanDo or AmigaVision to provide a graphical display of, say, an operators panel.

## DISPLAYS

The display windows show various representations of information that are important while simulating. The displays change during the simulation as the data that they display changes. Most displays can be set to display in hex, binary or decimal format.

The Register window shows the contents of the internal registers. Initially the registers contain 'XXXX' indicating that the contents are not known. It is possible for the simulation to work but the program to not work if your program relies on the simulators assumption that the registers default to 0. For example: if the first instruction to execute after reset is 'ORAA #4' the register display will show the contents as '04' when only the state of one bit can be known for sure.

The Stack window shows the bytes in the stack above the current stack pointer. This is

particularly useful for resolving problems with values passed to functions via the stack (C style). Higher address memory is shown above the stack pointer.

The Memory window can display and eventually modify the contents of 64 bytes of memory.

The Source window shows the instructions that have been and will be executed. Note that this is somewhat different from what you would expect from a source level debugger, which would show the source lines before and after the current line. This display choice was made due to the nature of assembler programs, i.e. it takes 20 lines of assembler to do anything. It is more import to know where you have been than where you could have been.

The Source window contains a '>' that marks the next instruction to be executed. Above this is a history of statements that have been executed so far. Below it is a disassembly of the code following the next instruction.

The Control window has 5 buttons that control the simulation;

- a) Run This button tells the simulation to continue executing statements until a breakpoint is hit or an error occurs.
- b) Stop This button, which is only useful while Running, causes the simulation to stop.
- c) Step This button tells the simulation to step to the instruction following the next instruction. If the next instruction is a JSR the simulation will continue executing until the following instruction is reached, thereby stepping over the next instruction.
- d) Step Into This button tells the simulation to step to the instruction that will execute after the next instruction. If the next instruction is a JSR the simulation will 'step into' the subroutine.
- e) Reset This button performs the same function as applying a low level to the processors ~Reset pin. The reset vector is fetched from memory and the processors registers are set accordingly.

The Serial window has a display for the text that is output by the simulated serial port output  $(Tx)$  and two string entry gadgets for entering characters to go to the serial port input (Rx  $\&$ RxHex). All printable characters and most control characters can be entered into the Rx gadget. CR and LF can be entered by pressing ctrl-M and ctrl-J respectively. The RxHex input allows for hexadecimal entry of characters to the serial port. Entry to this gadget MUST always be multiples of two characters. The RxHex gadget is read from after the Rx gadget is empty.

The Ports window shows the output values of port A thru H (if applicable) for the simulated processor.

The Break Points window allows for the entry of addresses at which the simulation will halt.

The Analog window allows for the entry of floating point voltage values for the analog inputs. The values entered must be between 0.000 and 5.000 inclusive.

#### OPERATION

When the program is first started no processor is selected and therefore there is no memory or registers. It would be pointless to try to load a program, view memory or set breakpoints at this time.

The first operation is to select a processor or load a previously saved simulation, which contains the processor choice. Currently the most common processors are available but eventually all will be available. Once a processor has been selected the simulation will have the appropriate memory for that processor. This memory map can be viewed and eventually modified. Processor operations on registers that would remap these memories in the real processor will cause them to be relocated in the simulation.

If a processor was selected, it may be necessary to inform the simulation about external memory and peripherals; this is done with the window raised by the Configure/Memory Map menu item. External memory may be added to the internal maps for the processor. The type for this kind of map is User since external (to SSim) simulation is not required. For external peripherals, those that attach to the bus or ports, the map sets the address for the peripheral and the type is set to ARexx. This will cause the simulation to try to exchange data with an external ARexx program when that address is read or written (see the section on ARexx for details of the exchange).

An S-record file can be loaded into the simulation. If the loading process attempts to write to non-existant memory locations you will get an error message. More than one load can be done to merge various pieces of code.

Now that a processor has been chosen, the map has been set and the code has been loaded, which is expected to contain vectors, the processor can be reset by pressing the reset button on the middle panel. This should load the reset vector and display the disassembled code in the source window. Much later on I hope to have it display the source from the original file which would include comments and for C programmers the original C statements.

The control panel in conjunction with the other windows can now be used to debug the program.

#### SIMULATION OPTIONS

There are currently 2 options, both respecting the slow speed of the simulation (and I have an A4000).

- a) Run Fast stops the continuous display updates of the Registers, Stack and Memory windows while the simulation is running as opposed to stepping. With Run Fast active during a long run there is no indication that anything is happening.
- b) Baud x 16 this departs from strict simulation by allowing the serial output to run 16

times faster than usual. If you don't require strict simulation this option will keep you from getting old waiting for character output.

#### AREXX

Whenever an instruction results in a change to any of the processors external ports or any read or write to any area of the memory map that has been mapped as AREXX, an ARexx interaction is required. If a NOTIFY message has been received at the ARexx port, an ARexx reply is formed and the NOTIFY message is returned to the sender port. Also, at the end of every instruction, if a INSTR message has been received by the program, the result value of the message is set to the number of E clock cycles that passed during that instruction and the message is replied. If an AREXX program wishes to receive all messages it must keep a NOTIFY message continually on the AREXX port. If it can send more than one such message that is best, otherwise it will have to send another NOTIFY message as soon as the current one is returned. To give this a better chance of success, SSim runs at a priority of -1.

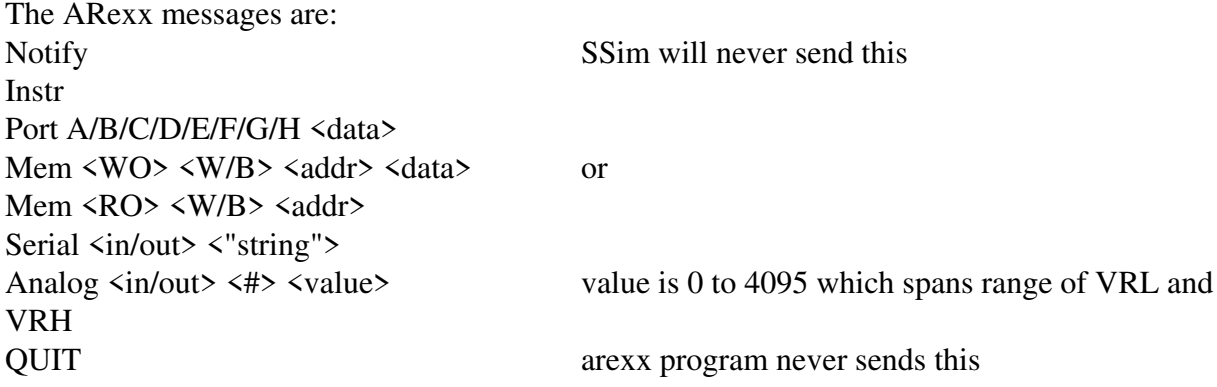

data values can be in decimal or hex if preceded by a '\$'

If a Mem command is given with a read mode, the simulation will stop until there is a response from the arexx program. The response must be another Mem command with the same address.

I suspect that AmigaVision 1.70z or better is required to properly access this data by using the ?<forgot>? command which only appears in the readme.

## CAVAETS

SSim requires AmigaDOS 2.04 or better, in fact, 2.04 may leave open some possibilities for crashes that are not possible on 2.1 and up.

It is not possible to successfully save a simulation until both a processor has been chosen and reset.

slib

## **SYNOPSIS**

slib [-a<1>] [-d<1>] [-l[<1>]] [-r<1>] [-w<1>] [-x<1>] <library name>

 $\langle 1 \rangle$  - one file

#### **DESCRIPTION**

Slib is the librarian for the ADev11 system. This version, done by Paul Issacs, replaces the old slib, now called xlib. Xlib will be phased out but is included now since the two programs are significantly different. The following options are recognized by slib:

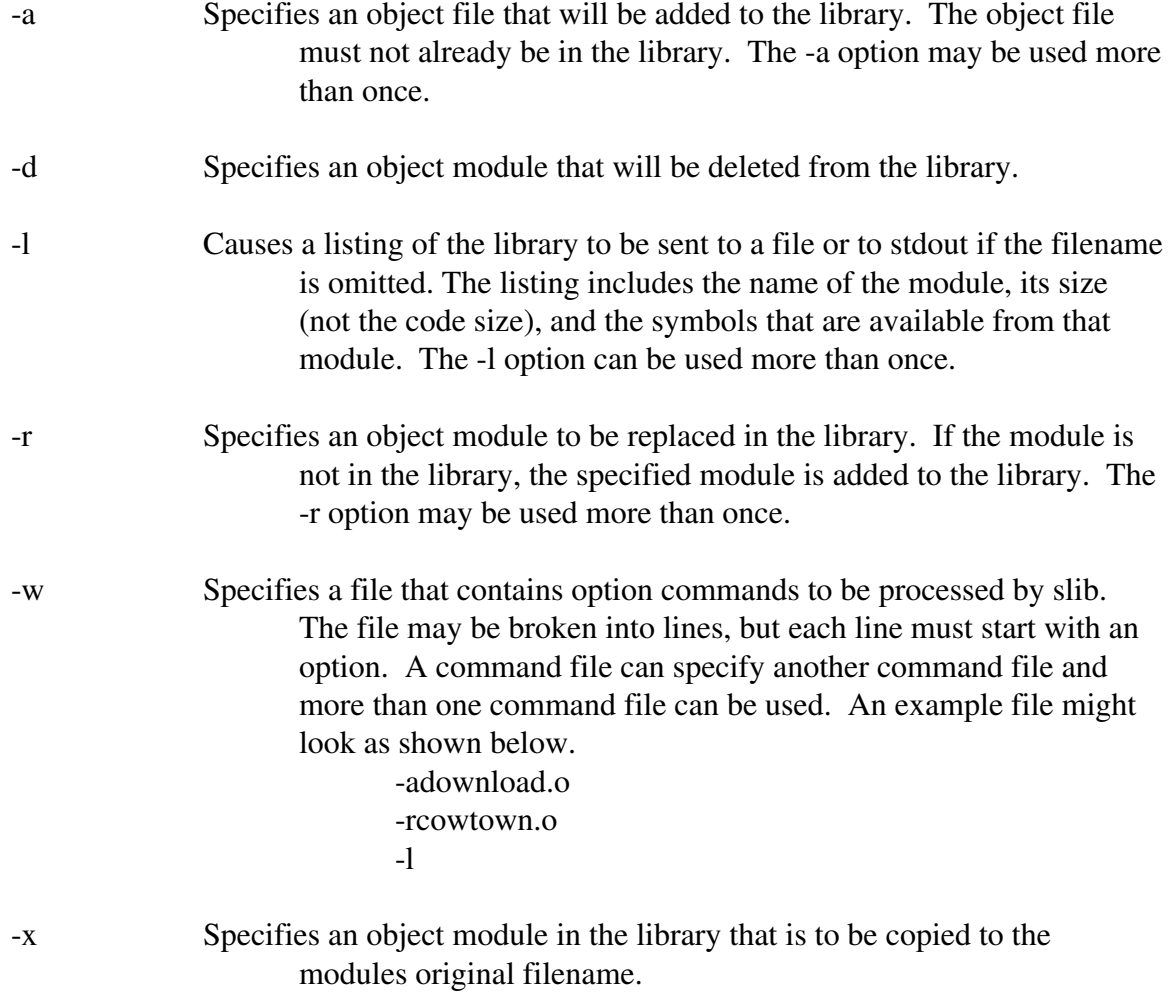

One and only one library must be specified for each invocation of slib.

xlib

## **SYNOPSIS**

xlib [-a<1>] [-r<1>] [-l] [-c<1>] <library name>

 $\langle 1 \rangle$  - one file

## **DESCRIPTION**

Xlib is the old librarian for the ADev11 system. It is being phased out and new developments should not use it. The following options are recognized by slib:

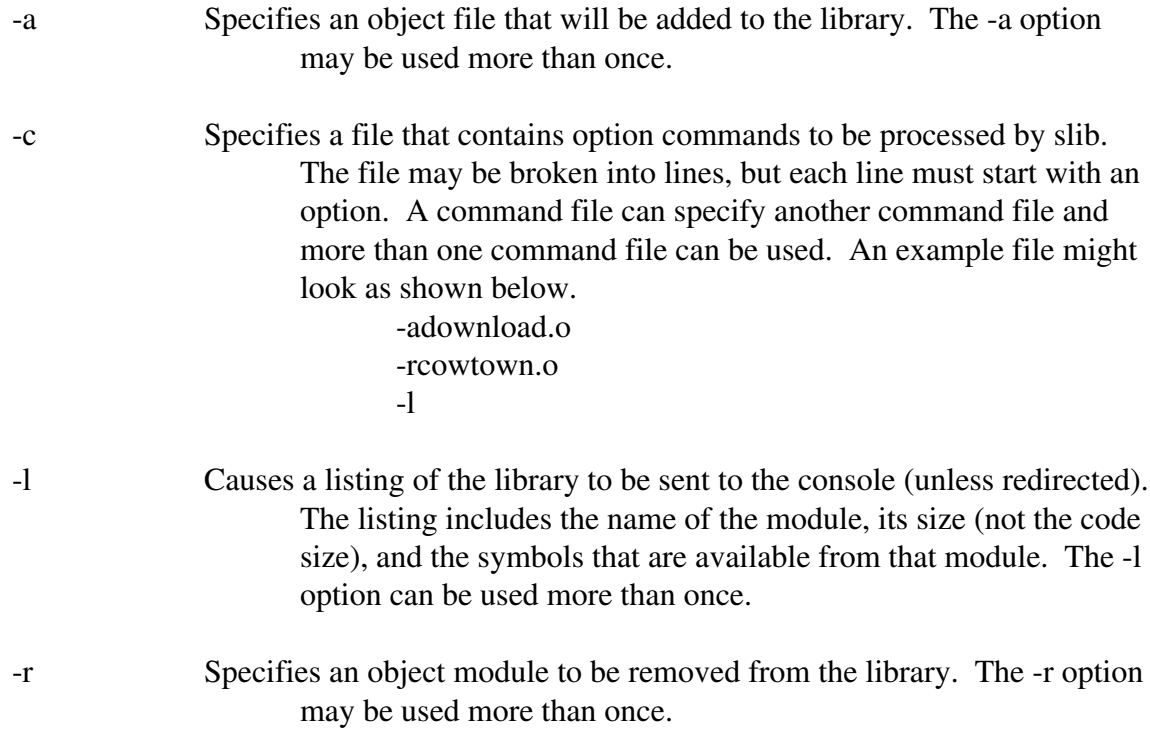

One and only one library must be specified for each invocation of slib.

slink slink1.3

#### **SYNOPSIS**

## slink [FROM <1+>] [TO <1>] [WITH <1>] [LIB <1+>] [MEM <range> <1+>] [MAP <1>]

 $\langle 1 \rangle$  - one file <1+> - one or more files (separated by commas)  $\langle \text{range} \rangle$  =  $\langle \text{hex address} \rangle$ - $\langle \text{hex address} \rangle$ 

#### **DESCRIPTION**

Slink is the linker for the DEV11 system. Slink accepts keyword commands to control the process of linking. Keywords are not case sensitive. The following keywords are recognized by slink:

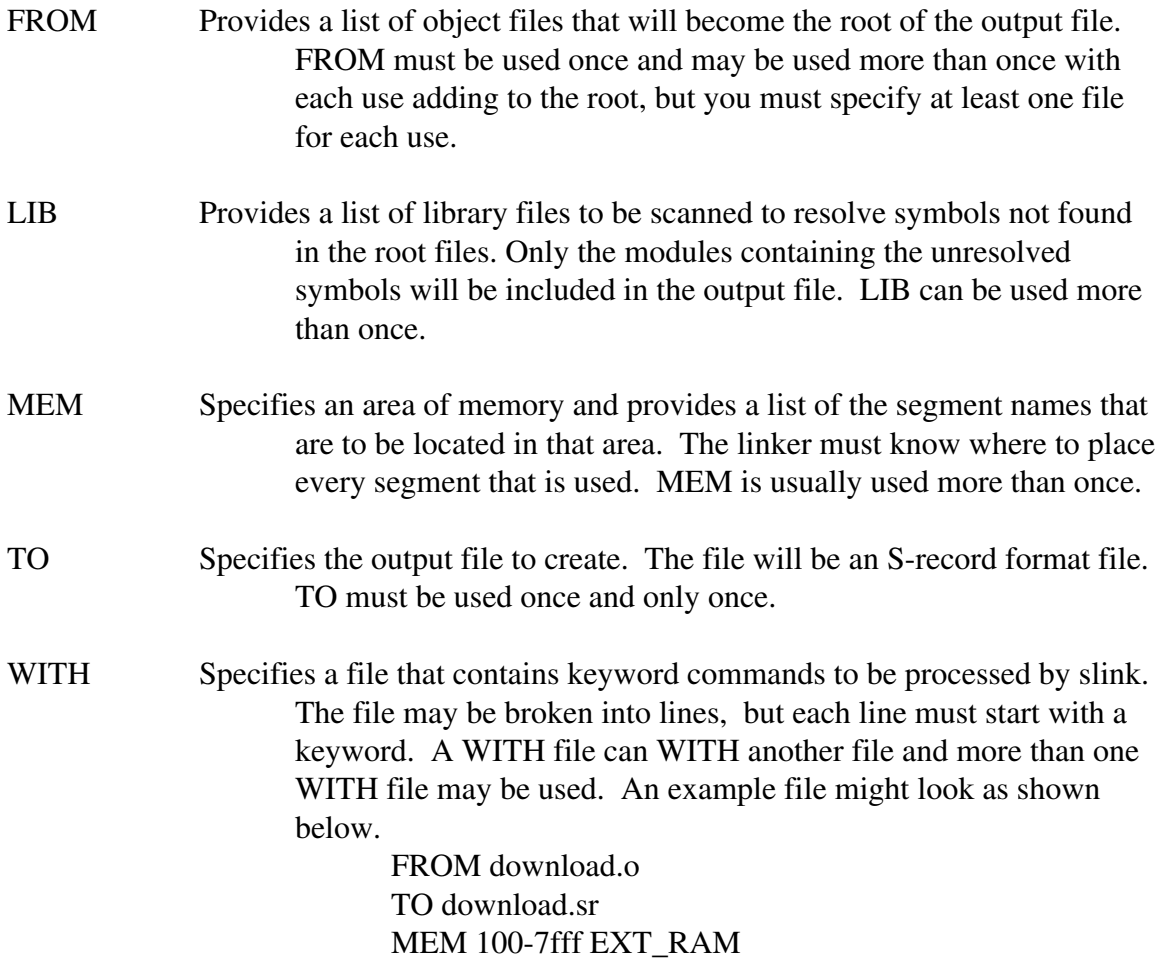

## MEM 8000-83ff INT\_RAM MEM 0-ff ZPAGE MEM fe00-ffd5 EEPROM, CODE MEM ffd6-ffff VECTORS

MAP Causes a link map listing to be generated. This file contains information such as the addresses of all global symbols and the addresses of the hunks from each module.

There is a reserved segment name called CHKSUM that works like any other segment except that it is generated by the linker. To use the CHKSUM feature, you link the CHKSUM segment in with the rest of the segments in the EPROM (doesn't matter where). This produces a word size value in the EPROM such that the sum of all the words of the rom is zero. This segment name can only appear once in a link. The following assumptions have been made about the use of CHKSUM: that some code exists within 255 bytes of the start of the rom, the rom extends to 0xFFFF and unused rom is erased to 0xFF. The linker determines the start of the rom by anding the lowest address that it sees with 0xFF00. See the example chksum in the examples directory. If you have segments that generate S-records that are not in the EPROM, which you shouldn't, these will screw-up the computation.

The segment name IDATA has special meaning to the linker, causing it to generate a mirror BSS allocation for it. The linker also generates 3 symbols, \_\_IDATAfrom, \_\_IDATAend and \_\_IDATAto. If there is no IDATA segment, these symbols are generated with unknown but identical values. Using these symbols a simple routine in C\_lib called \_\_init\_data copies the initialization data to the BSS segment. This allows for ram variables in a BSS segment to have initial values coming from the PROM. When linking, the IDATA segment should be located in RAM memory, the initialization values are automatically tacked onto the end of the CODE segment or a CODE segment is created.

## **EXAMPLE**

The following line invokes the linker using the command file download.sln and creating the linker map file download.map.

Slink MAP download.map WITH download.sln

# ADEV11 Development System for AmigaDOS Library Reference

Version 1.0

# Function List

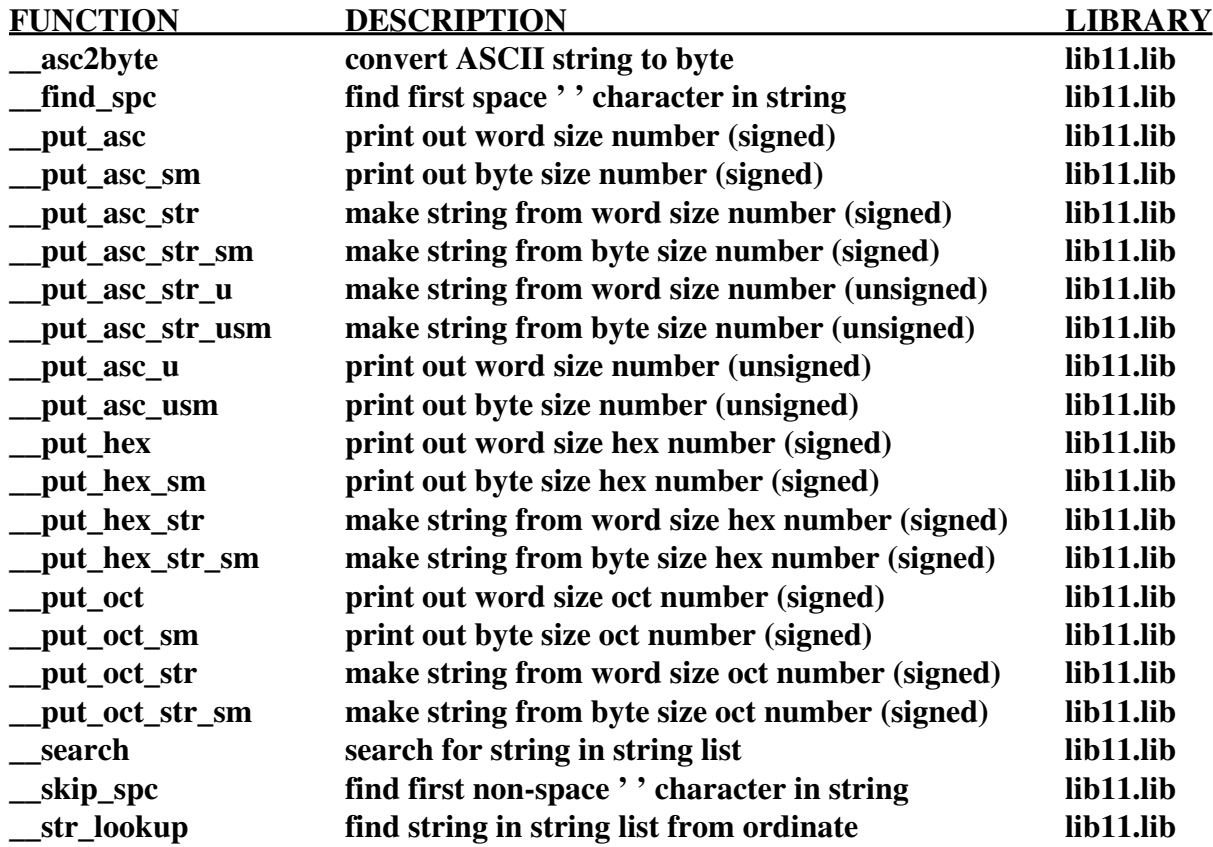

**\***The names used above are the ones that would be used to access the functions from an assembler program. From a C program one less leading underscore would be used, although none of these functions would have any value to a C program due to the different ways of handling argument passing.

## **\_\_asc2byte**

## **NAME**

\_\_asc2byte

## **SYNOPSIS**

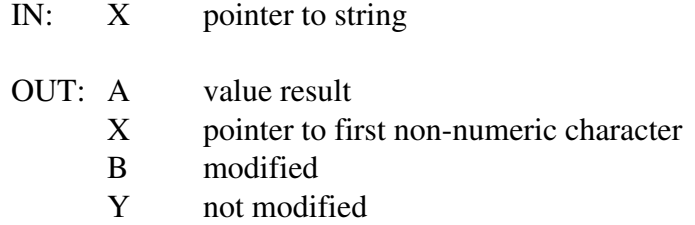

## **DESCRIPTION**

This function converts an ASCII number in a string to a binary value. The conversion stops at the first non-numeric character.

\_\_find\_spc \_\_skip\_spc

# **SYNOPSIS**

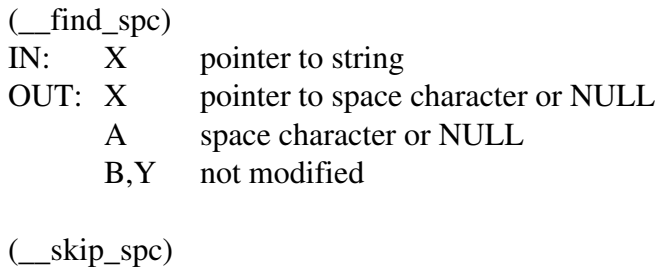

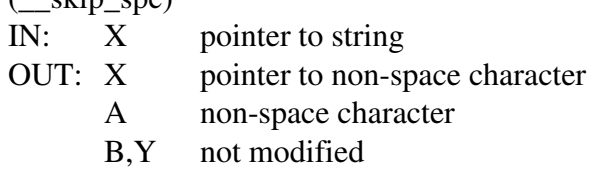

## **DESCRIPTION**

These functions search through a string to find the presence or absence of a space.

\_\_put\_asc \_\_put\_asc\_sm \_\_put\_asc\_u \_\_put\_asc\_usm

#### **SYNOPSIS**

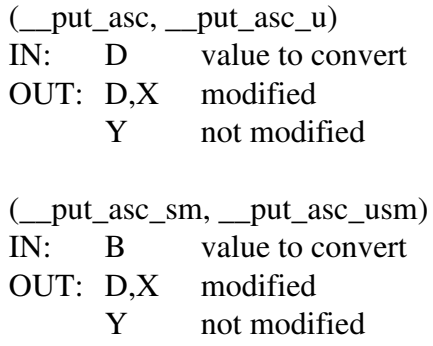

#### **DESCRIPTION**

These functions convert a binary number to ASCII and print it. They use a common variable called  $\_\_z$ -blank that determines how many of the leading digits are to be considered for zero blanking. For example, with \_\_put\_asc which is a 5 digit routine;

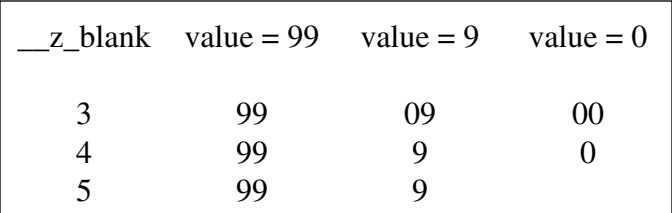

Normally, with an N digit routine, a  $\mathbb{Z}$  blank of N-1 would be used.  $\mathbb{Z}$  blank is modified by the function.

**\_\_put\_asc\_str, \_\_put\_asc\_str\_sm, \_\_put\_asc\_str\_u, \_\_put\_asc\_str\_usm**

## **NAME**

\_\_put\_asc\_str \_\_put\_asc\_str\_sm \_\_put\_asc\_str\_u \_\_put\_asc\_str\_usm

#### **SYNOPSIS**

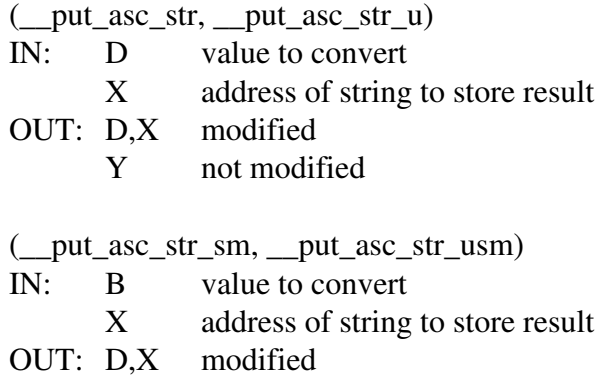

Y not modified

#### **DESCRIPTION**

These functions convert a binary number to ASCII and store it in the string pointed to by the X register. They use a common variable called  $\mathbb{Z}$  blank that determines how many of the leading digits are to be considered for zero blanking. For example, with \_\_put\_asc\_str which is a 5 digit routine;

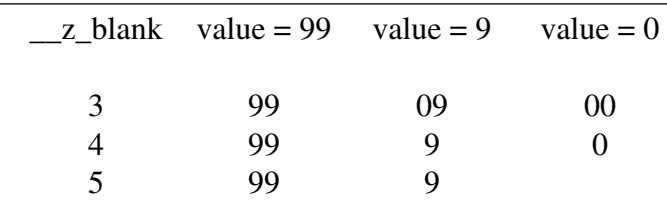

Normally, with an N digit routine,  $a \_ z \_$  blank of N-1 would be used.  $\_ z \_$  blank is modified by the function.

\_\_put\_hex \_\_put\_hex\_sm

#### **SYNOPSIS**

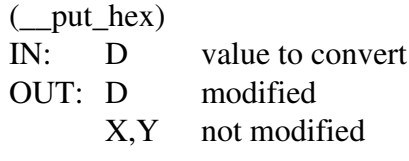

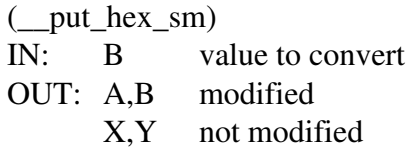

#### **DESCRIPTION**

These functions convert a binary number to HEX ASCII and print it. They use a common variable called \_\_z\_blank that determines how many of the leading digits are to be considered for zero blanking. For example, with \_\_put\_hex which is a 4 digit routine;

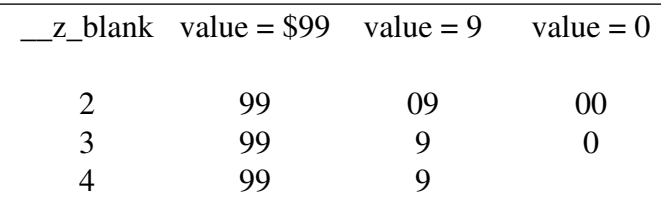

Normally, with an N digit routine, a  $\_\_z$  blank of N-1 would be used.  $\_\_z$  blank is modified by the function.

**\_\_put\_hex\_str, \_\_put\_hex\_str\_sm**

## **NAME**

\_\_put\_hex\_str \_\_put\_hex\_str\_sm

#### **SYNOPSIS**

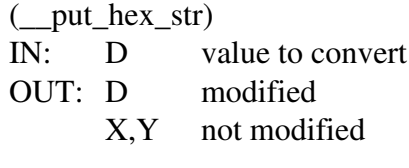

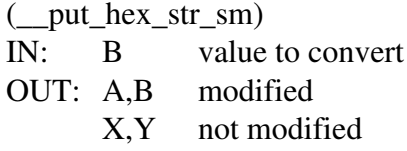

#### **DESCRIPTION**

These functions convert a binary number to HEX ASCII and store it in the string pointed to by the X register. They use a common variable called \_\_z\_blank that determines how many of the leading digits are to be considered for zero blanking. For example, with \_\_put\_hex\_str which is a 4 digit routine;

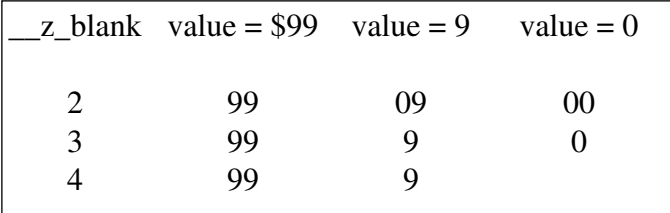

Normally, with an N digit routine, a  $\angle z$  blank of N-1 would be used.  $\angle z$  blank is modified by the function.

\_\_put\_oct \_\_put\_oct\_sm

#### **SYNOPSIS**

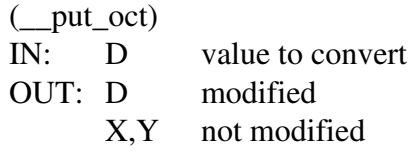

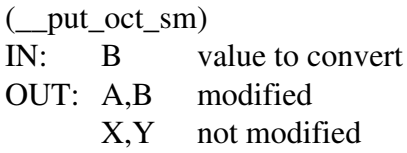

#### **DESCRIPTION**

These functions convert a binary number to OCTAL ASCII and print it. They use a common variable called \_\_z\_blank that determines how many of the leading digits are to be considered for zero blanking. For example, with \_\_put\_oct which is a 5 digit routine;

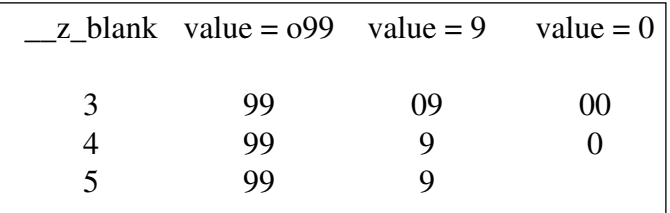

Normally, with an N digit routine, a  $\angle z$  blank of N-1 would be used.  $\angle z$  blank is modified by the function.

**\_\_put\_oct\_str, \_\_put\_oct\_str\_sm**

## **NAME**

\_\_put\_oct\_str \_\_put\_oct\_str\_sm

#### **SYNOPSIS**

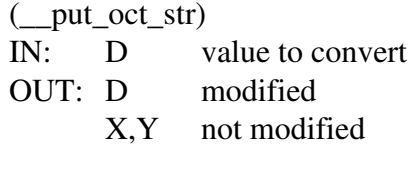

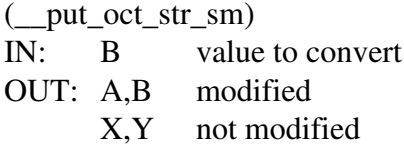

#### **DESCRIPTION**

These functions convert a binary number to OCTAL ASCII and store it in the string pointed to by the X register. They use a common variable called \_\_z\_blank that determines how many of the leading digits are to be considered for zero blanking. For example, with \_\_put\_oct\_str which is a 5 digit routine;

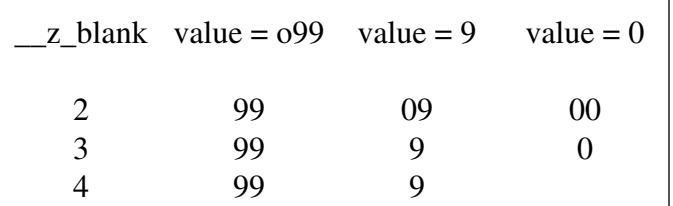

Normally, with an N digit routine, a  $\angle z$  blank of N-1 would be used.  $\angle z$  blank is modified by the function.

\_\_search \_\_str\_lookup

#### **SYNOPSIS**

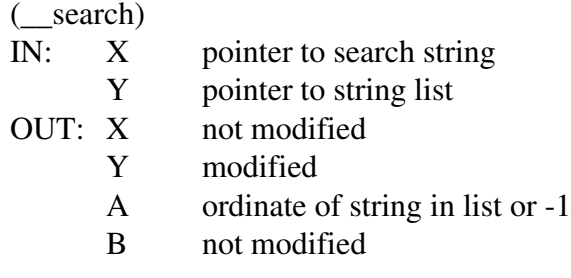

## (\_\_str\_lookup)

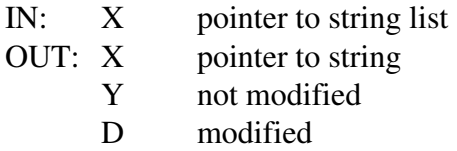

## **DESCRIPTION**

These functions perform inverse actions on string lists. 'search' searches for a string in the list and returns its ordinal number (first string in list  $\approx 0$ ). 'str\_lookup' finds a string given the ordinal number.

A string list is a linear sequence of strings terminated by a null string, for example:

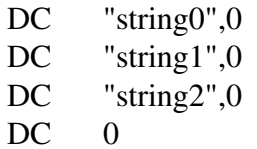

# ADEV11 Development System for AmigaDOS Examples

Version 1.1

monitor

## **DESCRIPTION**

Monitor is a simple monitor program that fits in the EEPROM of a 68HC11F1 or any HC11 which meets the following memory requirements; 504 bytes of non-volatile, 404 bytes of ram. It provides some basic I/O calls. It is different from the typical debug monitor in that the program under test can supplement the commands of the monitor and that the program under test is expected to be command driven rather than jumping to an address in the program to start it.

## **COMMAND SET**

The basic command set is very limited with all commands associated with downloading an S-record file.

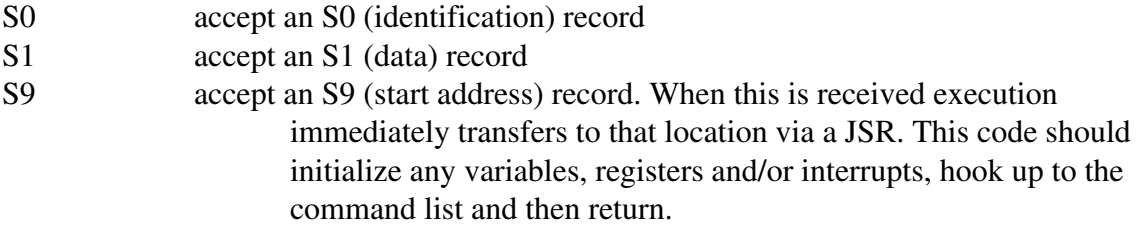

#### **RESOURCES**

The following resources are available to the code under test.

## **Vectors**

All of the vectors are available as 3 byte RAM locations. When the associated interrupt occurs a jump is made to the first of these bytes. Normally a jump instruction would be placed here; a \$7E would be the first byte and the address of your function would be the second and third (MSB first). The vector names are listed below.

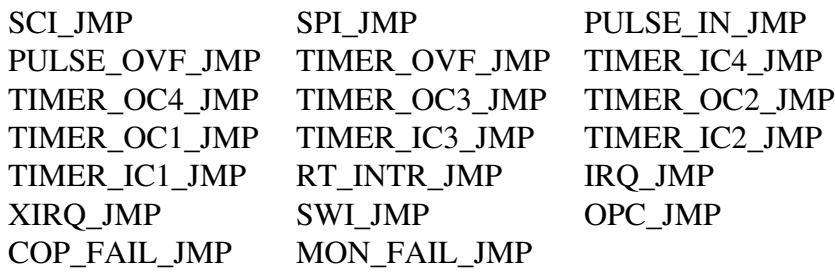

## **Variables**

Only one variable is available to the code under test.

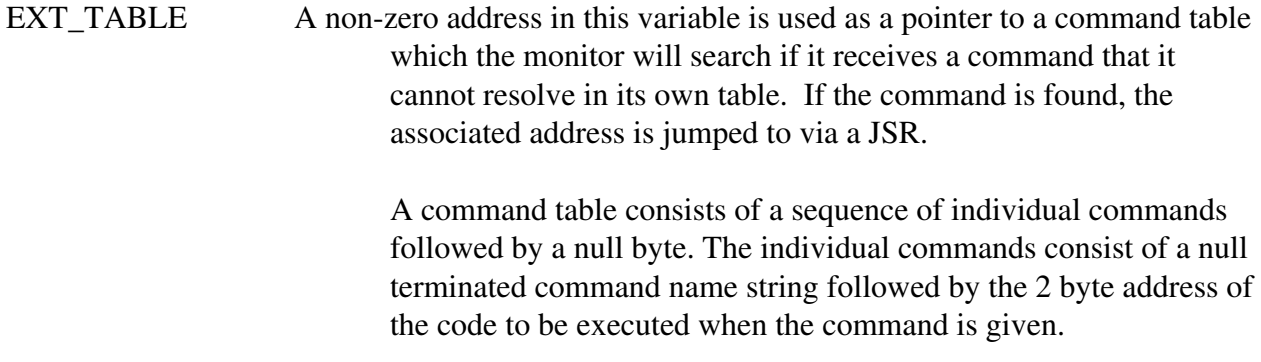

#### **Functions**

The following monitor functions are available to the program under test.

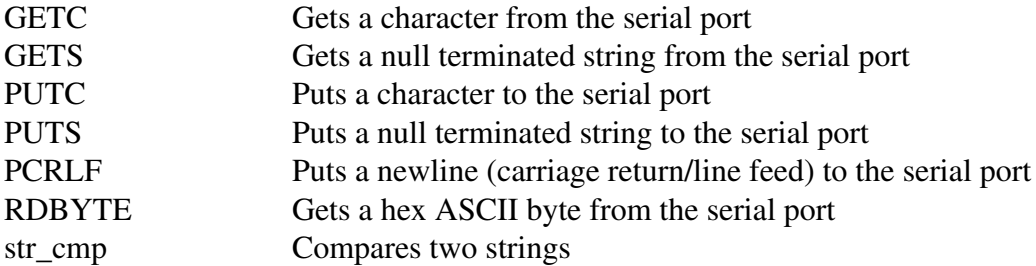

These functions are available by XREFing them and linking with board.o (supplied). A sample link command file (your.sln) is also provided. Note that the board.a segment names (BOARD\_VECTORS and BOARD\_RAM) must be first in their memory area and must correlate with the memory areas used to generate the monitor.

## **BUILDING THE MONITOR**

To generate the S-record file to program your EEPROM or EPROM configure the file download.sln to match the memory available on your board. There are three \_SIZE equates in download.a that may also require change. Perform a make operation using the file lmkfile. If you have the SAS/C compiler this will work directly, other make utilities may require simple changes. If you do not have a make utiltiy then you will have to do the link by hand.

slink with download.sln

## **OPERATION**

When the processor is reset the monitor does a memory check to see that the memory that it

expects is present and functional. It then checks to see wether the reset that started the monitor was due to a reset input or a power up. If it was a reset input then the monitor checks for an EXT\_TABLE and if that is found it executes the first command in that table. It then sends a prompt character ('>') to the serial port and waits for a command to be entered.

Due to a shortage of EEPROM memory on the F1 no editing of the command line is possible and the commands, both monitor and user, are case sensitive.

When a command is entered and found in a table a JSR to the associated address is performed. At this point the X register points to the command line string and any additional arguments may be extracted. All registers, except the stack, may be changed. When the command code execution is complete its last statement must be an RTS which returns control to the monitor which issues another prompt.

# ADEV11 Development System for AmigaDOS Utilities

Version 1.1

HCLoad

#### **SYNOPSIS**

HCLoad [-options] srecord\_data HCLoad [-options] -ssrecord\_data where:

srecord\_data a mandatory data file containing S records

## **DESCRIPTION**

This program loads Motorola S record files into the EPROM, EEPROM or RAM of an MC68HC11 type micro-processor. The micro-processor must have it's serial port connected to the Amiga's serial port and the micro-processor must be reset into the bootstrap mode.

HCload, when first run, downloads a bootstrap program to the MC68HC11 processor. The bootstrap program can be either one of the built in bootloaders or an external one custom made for the processor. This bootstrap program then in turn will load a S record file into the appropriate EPROM, EEPROM or RAM. As the program runs a byte counter is displayed to give an indication of progress. If for some reason the MC68HC11 cannot load the data sent to it, HCload will time out and notify the operator.

The bootloader for the 711k4 processor will automatically determine what type of memory is being addressed by the S record and automatically switch to the proper programming algorithm for that memory. This allows RAM, EEPROM and EPROM to be programmed with the same utility.

HCLoad accepts the following options:

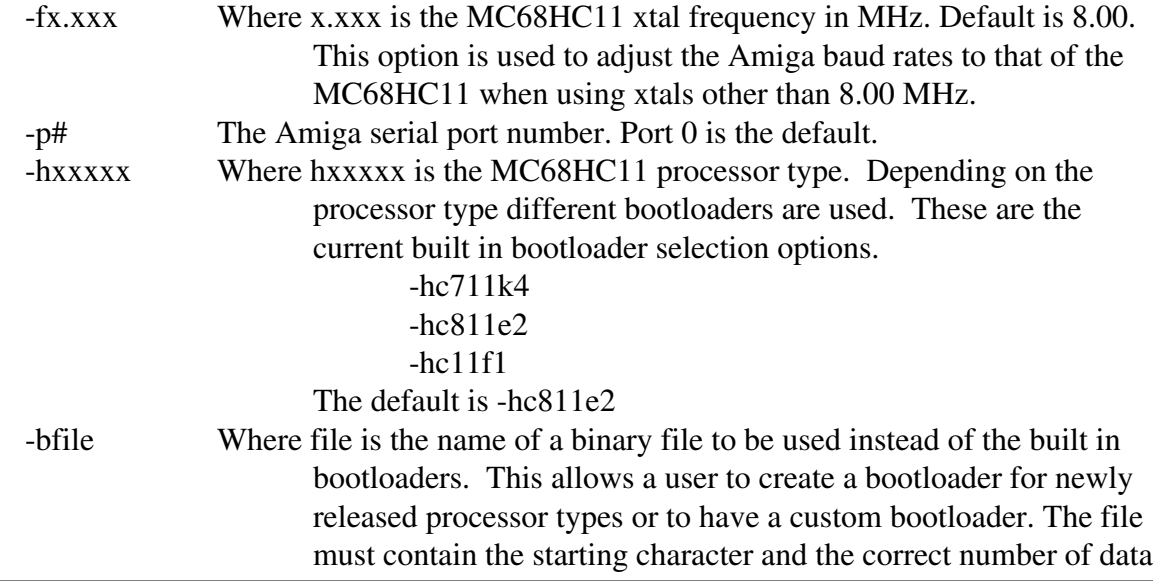

#### bytes as specified by Motorola.

## **EXAMPLE**

HCload -stest.srec -f4.95 -p3 -hc711k4

The example will first upload the built in hc711k4 bootloader. Serial port 3 will be used (for those lucky enough to have a multi-serial card) and the Amiga baud rates will be adjusted by a ratio of 4.95/8.00. When the bootloader is finished, the file "test.srec" which contains Motorola S records will be uploaded. If a transfer address was specified in the file then execution will begin at this address.

## **NOTE**

HCload was written by Ron Eirich, its original author, the version made available in the previous releases was a modification of his original work. He has kindly updated and contributed it to this release. If you have any problems with it, contact me.

MHex

## **SYNOPSIS**

MHex [<options>] in\_file\_name out\_file\_name<br>where options are s<num> -s<num> EPROM start address -e<num> EPROM end address

#### **DESCRIPTION**

MHex is a utility for converting an S-record file into a binary file. After loading the specified S-record file, the utility will ask for the start and end address for the EPROM (or memory block) if these were not specified on the command line. MHex must know this since the binary file has no address information and thus every byte must be generated sequentially from the start of the device to the last used location.

SProg

## **SYNOPSIS**

SProg

## **DESCRIPTION**

SProg is a Graphical User Interface (GUI) for controlling an EPROM programmer. It was designed with the A.R.T. EPP-2 (available from Jameco Electronics) in mind but with an idea to control other programmers. This programmer is relativly inexpensive, but very capable and handles a wide range of EEPROM devices. Best of all, it is not IBM PC specific. If you use another programmer and cannot use the builtin configurability of this program, send me a copy of its commands and I will see if I can make some changes.